# **Výrazy, operace, příkazy**

#### Karel Richta a kol.

#### katedra počítačů FEL ČVUT v Praze

Přednášky byly připraveny s pomocí materiálů, které vyrobili Ladislav Vágner, Pavel Strnad, Martin Hořeňovský, Aleš Hrabalík a Martin Mazanec

© Karel Richta, 2016

#### Programování v C++, A7B36PJC 02/2016, Lekce 2

<https://cw.fel.cvut.cz/wiki/courses/a7b36pjc/start>

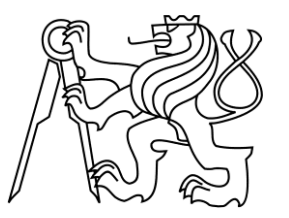

# **Základní datové typy**

 *celočíselné typy:* char (nejmenší adresovatelná buňka) char, unsigned char, signed char int (šířka je závislá na procesoru a systému) short = short int = signed short = signed short int int = signed = signed int unsigned = unsigned int  $long = long$  int = signed long = signed long int unsigned long = unsigned long int long long = long long int unsigned long long = unsigned long long int **short <= int <= long**

*s pohyblivou řádovou čárkou:*

float**,** double**,** long double

- *logické hodnoty (chybí v C):* true**,** false
- void typ s prázdnou množinou hodnot

# **Základní datové typy: příklad reprezentace**

#### Vnitřní reprezentace skalárních typů na PC

- celočíselné typy (reprezentace v pevné řádové čárce) v doplňkovém kódu se znaménkem
- reálné typy (reprezentace v pohyblivé řádové čárce) podle normy IEC 60559:1989 (ANSI/IEEE)

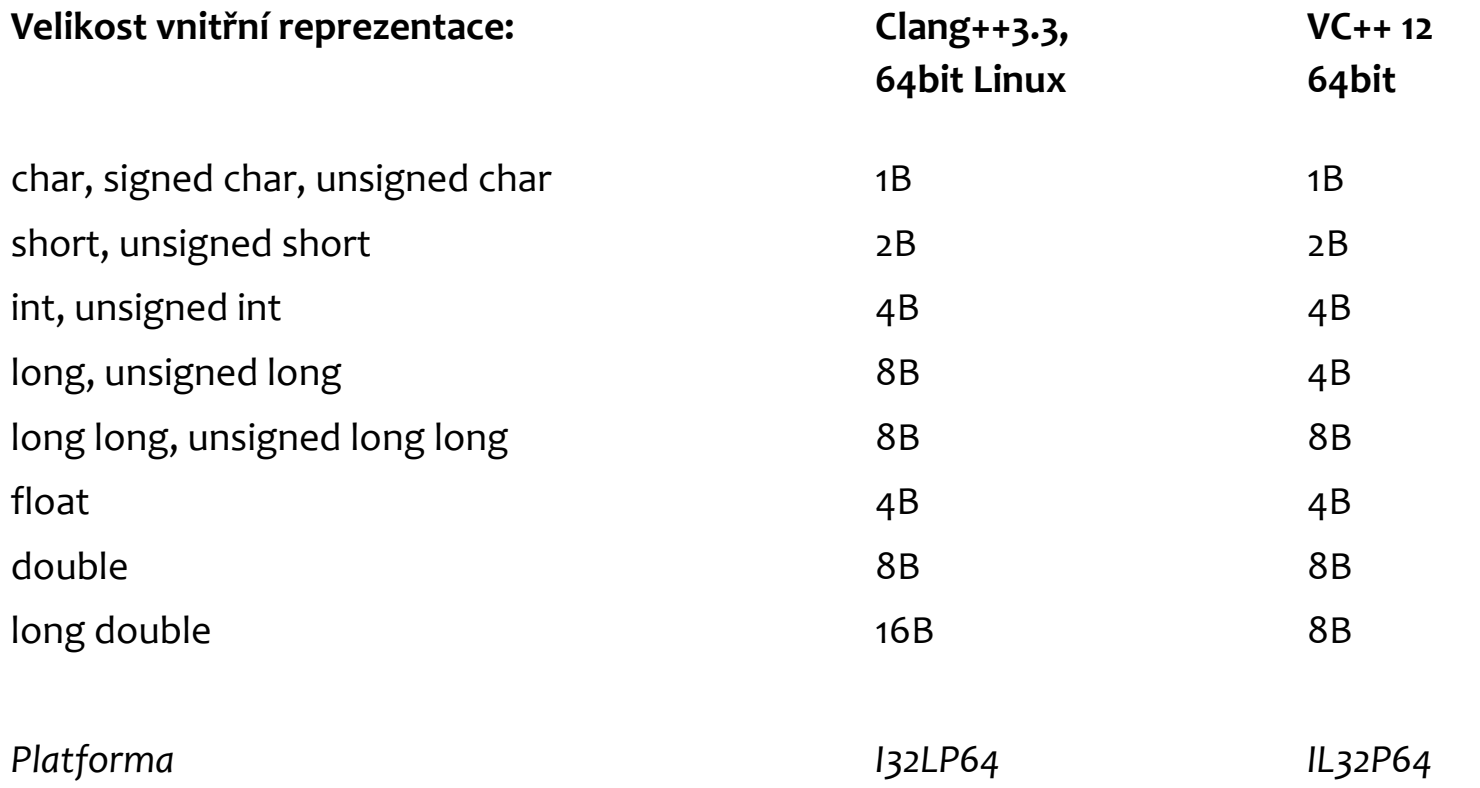

*I32LP64: Integer má 32 bitů, Long a Pointer mají 64 bitů* 3

# **Jak zjistit velikost datového typu?**

```
#include <iostream>
int main() {
    std::cout << "char: " << sizeof(char) << '\n'
          << "short: " << sizeof(short) << '\n'
          << "int: " << sizeof(int) << '\n'
          << "long: " << sizeof(long) << '\n'
          << "long long: " << sizeof(long long) << '\n'
          << "float: " << sizeof(float) << '\n'
          << "double: " << sizeof(double) << '\n'
          << "long double: " << sizeof(long double) << '\n';
}
```
# **Popis jazyka**

- Popis syntaxe (**jak** se to píše)
- Popis sémantiky (**co** to znamená)
- Standardní knihovny (standardní služby, které musí každá implementace jazyka poskytovat – základ přenositelnosti programů)

Popis syntaxe a sémantiky je uspořádán takto:

- popis použité paměti (**deklarace**)
- popis výpočtů prováděných nad pamětí (**výrazy**)
- popis posloupnosti provádění výpočtů (**příkazy**)

## **Lexikální elementy**

#### **identifikátory**

písmena (rozlišuje se velikost), číslice, podtržítko délka není omezena, rozlišují se podle úvodních znaků v závislosti na implementaci (ANSI doporučuje nejméně 31 znaků) některé jsou rezervovány jako klíčová slova

**klíčová slova**

**if**, **while**...

**oddělovače** a **operátory**

 $\{\}$  ; + - & && <<=

**číselné literály (zápisy čísel)**

125 1'234'567'893'234 125.45e-7 0.12E3 oktalové: 037 hexadecimální: 0x1F binární: 0b101011

# **Lexikální elementy (pokračování)**

**literály řetězců**

"abcd" "" "xyz\nabc"

vnitřní reprezentace: posloupnost znaků zakončená binární nulou '\0'

**'a' 'b' 'c' 'd''\0' 'x' 'y' 'z''\n''a' 'b' 'c''\0'**

**znakové literály (zápisy znaků)**

'x' '\n' '\t' '\0' '\\' '\'' '\014' '\u010C', wchar t c = L'\u79c1'; // Unicode řetězec const char\* str = "\xEC\xA4\x91"; //řetězec s UTF-8 znakem

**komentáře**

/\* toto je komentář \*/ // toto je komentář v C++ a v novějších normách C (C99+)

#### **Deklarace proměnné**

*paměťová třída kvalifikátor specifikace typu seznam deklarátorů* **;**

*Příklady:* **int n; const int x = 2; extern pole[10]; static long double z;**

# **Deklarace proměnné: paměťová třída**

*paměťová třída kvalifikátor specifikace typu seznam deklarátorů* **;**

*Paměťová třída* popisuje způsob přidělování paměti:

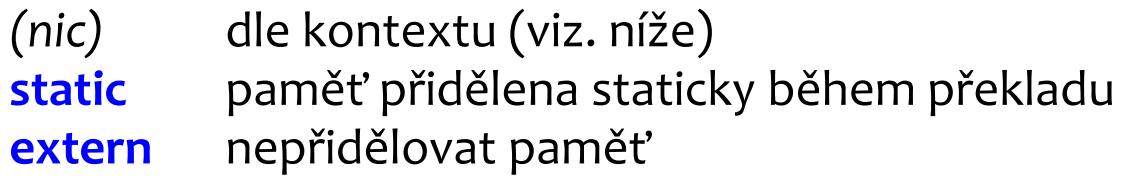

Implicitně je paměťová třída:

automatická (ve funkcích, v bloku) nebo **static** (v modulu, globální proměnné)

 Automatické proměnné jsou alokovány na zásobníku, statické zpravidla v datovém segmentu programu. Statické existují po celou dobu výpočtu, automatické jen po dobu zpracování bloku, ve kterém jsou lokální.

# **Deklarace proměnné: kvalifikátor**

*paměťová třída kvalifikátor specifikace typu seznam deklarátorů* **;**

*Kvalifikátor* popisuje další požadované vlastnosti:

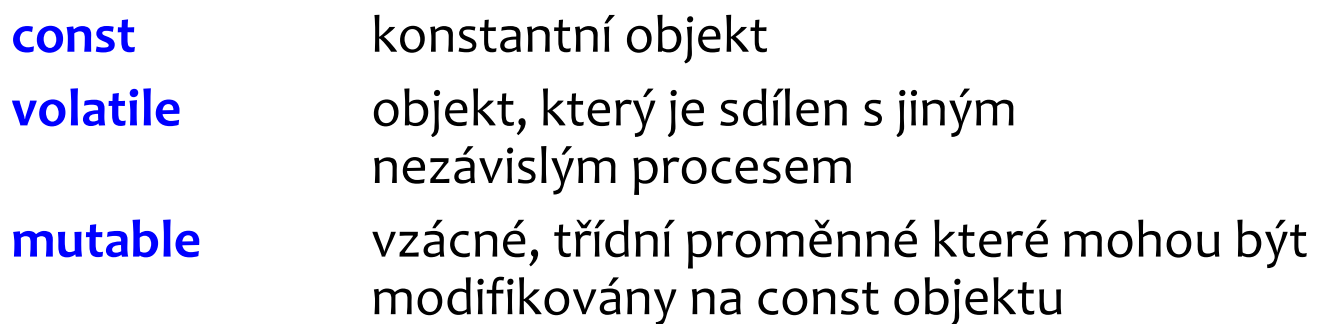

**extern const int Max;**

```
…
Max = 10;/* chyba */
volatile int regs;
```
# **Deklarace proměnné: specifikace typu**

*paměťová třída kvalifikátor specifikace typu seznam deklarátorů* **;**

*Specifikace typu* je:

- **void** zastupuje "žádný" typ (má prázdnou množinu hodnot)
- *identifikátor typu* (základního nebo uživatelem definovaného)
- popis struktury (**struct**), popis třídy (**class**), popis sjednocení (**union**), nebo výčtového typu (**enum**)
- **auto** typ je doplněn kompilátorem jako typ na pravé straně výrazu

# **Deklarace proměnné: seznam deklarátorů**

*paměťová třída kvalifikátor specifikace typu seznam deklarátorů* **;**

*Seznam deklarátorů* je výčet deklarátorů oddělený čárkami. Deklarátor má syntaxi:

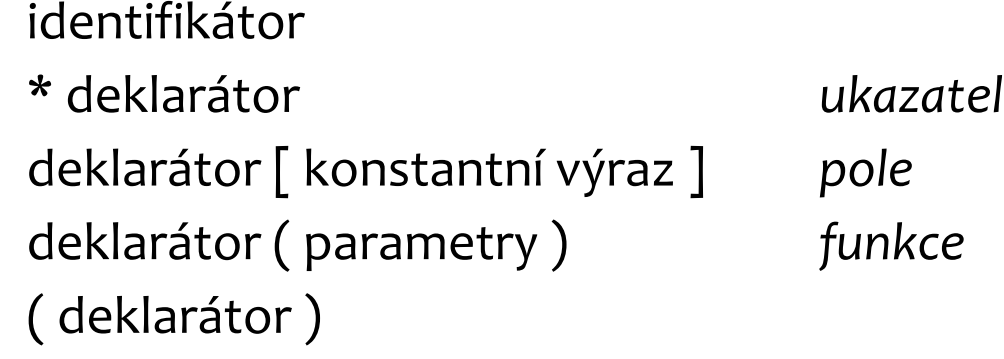

Pozn.: za \* může být kvalifikátor.

## **Deklarace proměnné**

*paměťová třída kvalifikátor specifikace typu seznam deklarátorů* **;**

Příklady:

**int i;** proměnná typu int **int \*ai;** proměnná typu ukazatel na int int ia[10]; proměnná typu pole s 10 prvky typu int **int fi(double);** proměnná typu funkce z double do int

# **Čtení složitějších deklarací**

Deklarátory je třeba číst "zevnitř ven" postupně podle následujících pravidel:

- najdi deklarovaný identifikátor a zjisti, zda se **vpravo** od něj nachází [ nebo (
- interpretuj tyto závorky a pak zjisti, zda se **vlevo** od identifikátoru nachází \*
- kdykoliv narazíš na ), vrať se zpět a aplikuj předchozí pravidla uvnitř závorek ( a )
- nakonec použij specifikaci typu

## **Příklad čtení deklarace**

#### **char \*( \*(\*x)() )[10];**

- 1. identifikátor **x** je deklarován jako
- 2. ukazatel na
- 3. funkci vracející
- 4. ukazatel na
- 5. pole 10-ti elementů, kterými jsou
- 6. ukazatelé na
- 7. hodnoty typu **char**

# **Definice vlastních typů**

**Syntaxe**:

**Příklady:**

```
using Byte = unsigned char;
typedef unsigned char Byte;
```

```
using Word = short int;
typedef unsigned short int Word;
```

```
using Matice = int[10][10];
typedef int Matice[10][10];
```
#### **Možné deklarace:**

```
static Word *ptr; const Byte b = 0xBE;
const Matice m = \{ \{ \}/**/\} \}; extern Word w;
```
typedef *typ alias* using *alias* = *typ;*

#### **Ukazatele**

- Ukazatel je datový typ, který obsahuje paměťovou adresu. Říkáme, že ukazatel na tuto adresu ukazuje.
- Navíc rozlišujeme ukazatele podle toho, jaký typ proměnné se na adrese nachází.
	- $\cdot$  int\* ukazuje na adresu, kde se nachází int. Čti: ukazatel na int.
	- char\* ukazuje na adresu, kde se nachází char. Čti: ukazatel na char.
	- $\cdot$  boo $1^{**}$  ukazuje na adresu, kde se nachází boo $1^*$ . Čti: ukazatel na ukazatel na bool.

# **Inicializace**

- Datové objekty (proměnné, konstanty) se inicializují v době vzniku
	- statické a globální na začátku programu
	- ostatní v době deklarace (na začátku funkce, bloku), pokud jsou statické, tak jen poprvé
- Implicitní inicializace
	- statické objekty jsou vynulovány
	- ostatní nemají definovanou hodnotu
- Explicitní inicializace
	- *deklarátor* = *výraz* nebo
	- *deklarátor* = { *seznam výrazů* }
- Statické objekty lze inicializovat pouze konstantními výrazy
- Příklady:

**float A = 10.2f; int B = 123;**

#### **Inicializace v C++**

- Lze použít stejné tvary jako v C.
- Navíc deklarace s explicitní inicializací může mít tvar:

```
typ deklarátor ( výraz ) ; nebo
typ deklarátor { výraz } ; (C++11)
int a = 5; // počáteční hodnota: 5
int b(3); // počáteční hodnota: 3
int c{ 2 }; // počáteční hodnota: 2
int result; // počáteční hodnota není určena
```
 V deklaraci s explicitní inicializací můžeme použít automatické odvození typu:

```
int a = 0;
auto b = a; // totéž jako: int b = a;
```
# **Výrazy**

- Bohatý repertoár **operací**: aritmetické, bitové, logické, relační, operace s ukazateli
- Výraz může označovat **modifikovatelný objekt** (lvalue) nebo **hodnotu** (rvalue)
- Pořadí vyhodnocení operandů není (až na výjimky) specifikováno normou, ale implementací!
- Některé operace mají vedlejší efekt (inkrementace, dekrementace, přiřazení) => v jednom výrazu nad jedním objektem max. jeden!

**i = i++; // Nedefinované chování**

**a = ++i + i++; // Nedefinované chování**

# **Výrazy (pokračování)**

Operace se provádějí v těchto aritmetikách:

**int, unsigned, long, unsigned long, float, double, long double**

- Před provedením operace může dojít k *implicitní konverzi operandů*:
	- **char***,* **short** (**signed***,* **unsigned**) a **enum** jsou před provedením operace konvertovány na **int** (nebo **unsigned int**) – tzv. *roztažení* (*integral promotion*)
	- pole prvků typu *T* je konvertováno na ukazatel na *T*
	- jméno funkce je konvertováno na typ ukazatel na funkci

# **Výrazy (pokračování)**

U většiny operací s aritmetickými operandy se provádějí tzv. *běžné aritmetické konverze* (usual arithmetic conversion):

 operandy se konvertují pomocí roztažení, a následně se převedou na stejný typ, dle tabulky

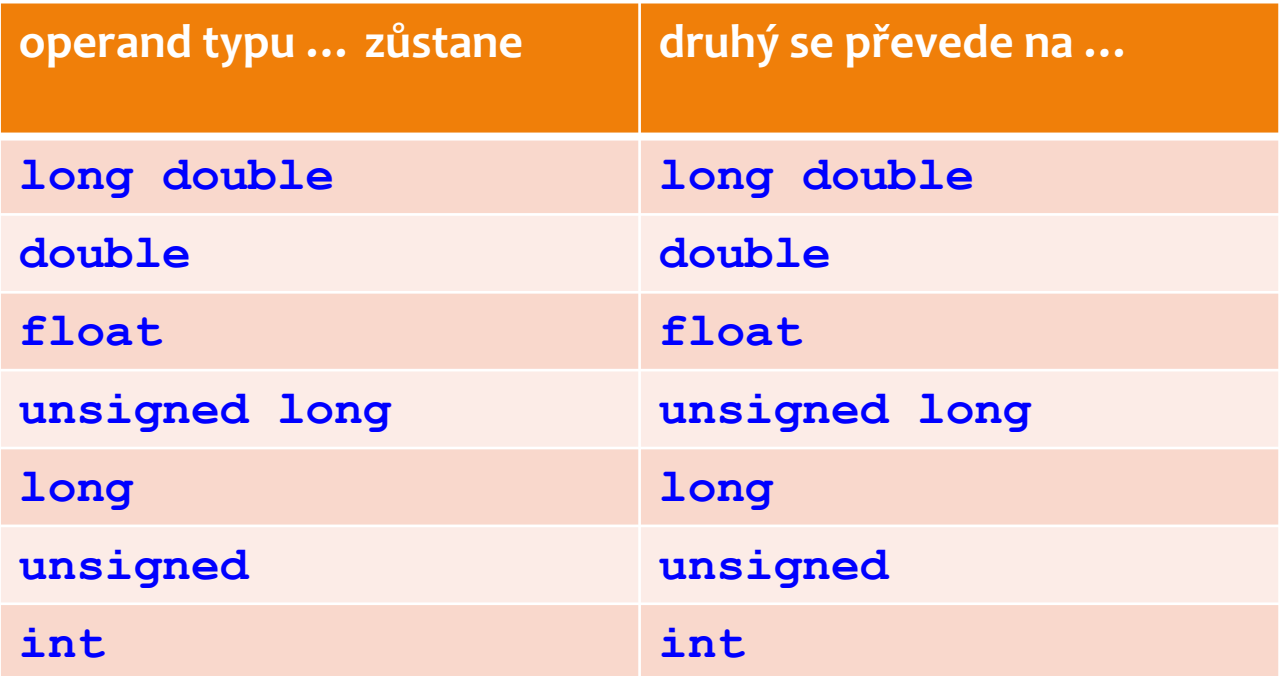

# **Typy číselných literálů**

- Typy číselných literálů:
	- 12 int
	- 12U unsigned int
	- 12L long
	- 12ULL unsigned long long
	- 3.4 double
	- 3.4F float
	- 3.4L long double
- Příklady:
	- 'a' + 'b' konverze na int, výsledek int 1 / 2 celočíselné dělení, výsledek 0 1.0 / 2.0 reálné dělení, výsledek double 1 / 2.0L 1 je konvertována na long double

#### **Přiřazení**

- Syntaxe**:** *X* **=** *Y*
- Levý operand musí být modifikovatelný (lvalue)
- Přiřazení má hodnotu a vedlejší efekt
- Hodnotou výrazu je hodnota *X* po přiřazení
- Pozor: plete se **=** a **==**
- Přípustné typy operandů:
	- levá a pravá strana jsou téhož skalárního typu nebo téhož typu **struct**, **class** nebo **union** (pro pole není přiřazení dovoleno)
	- jsou-li typy levé a pravé strany skalární, avšak různé, musí být hodnota pravé strany konvertibilní na typ levé strany
- Složené přiřazení:

**+= -= \*= /= %= &= |= ^= <<= >>=**

- Význam:
	- *X op= Y* je zkratkou za *X* = *X op Y*

#### **Operace**

- Aritmetické:
	- Unární: **a++ a-- ++a --a**
	- Binární: **a+b a-b a\*b a/b a%b**
- Relační:
	- **Binární: a<b a>b a<=b a>=b a==b a!=b**
- Logické:
	- Unární: **!a**
	- Binární: **a&&b a||b**
- Bitové:
	- Unární: **~a**
	- Binární: **a&b a|b a^b a<<b a>>b**
- Další:
	- Binární: **a=b a,b**
	- Ternární: **a?b:c**

## **Konverze při přiřazení**

Následující tabulka udává možné konverze při přiřazení:

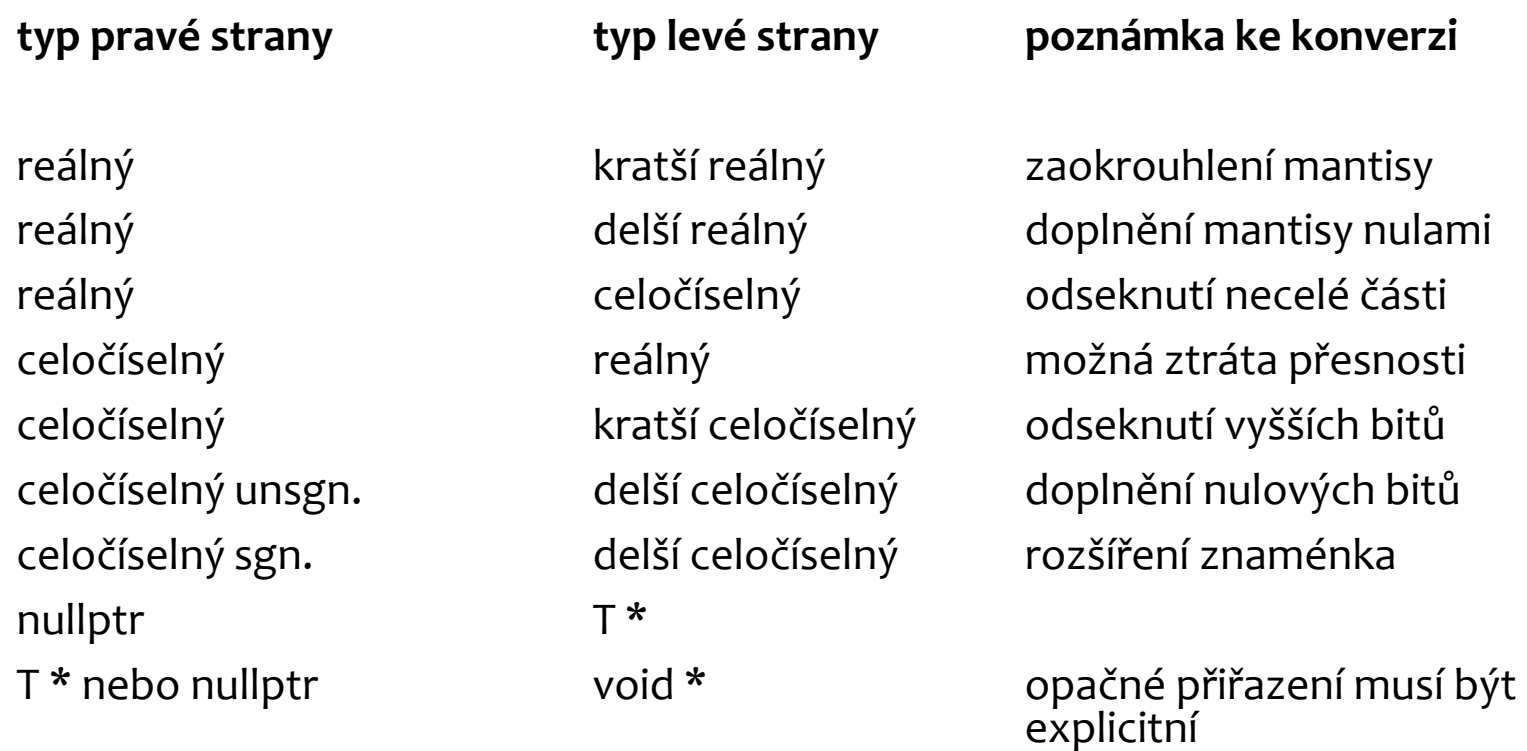

# **Bitové operace**

- Jen pro celočíselné operandy
- Unární:
	- **~** negace jednotlivých bitů
- Binární:
	- **&** logický součin jednotlivých bitů
	- **|** logický součet jednotlivých bitů
	- **^** logický *xor* jednotlivých bitů
	- **<<** posun bitové reprezentace levého operandu vlevo
	- **>>** posun bitové reprezentace levého operandu vpravo
- U operací posunu pravý operand udává délku posunu v bitech
- Pozor, plete se **&** a **&&**, **|** a **||** :

 $x = 1$ ;  $y = 2$ ;  $x 8 y == 0$  $(x 88 y) = 1$ 

#### **Operace s ukazateli**

- Pokud ukazatel u ukazuje na adresu, kde se nachází proměnná p, říkáme, že **u ukazuje na p**.
- Operátor & (address-of) vytvoří ukazatel z proměnné.

```
int promA = 31;
   int promB = 13;
   int* ukaz = &promA; // ukaz ukazuje na promA
   ukaz = &promB; // ukaz ukazuje na promB
 Operátor * (dereference) vytvoří proměnnou z ukazatele.
   int promC = *ukaz; // promC je nyní 13
   promA = *ukaz; // promA je nyní 13
   *ukaz = 42; // promB je nyní 42
```
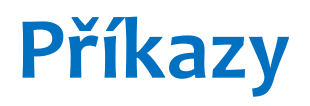

- Obecně:
	- příkazy se dělí na jednoduché a strukturované
	- všechny jednoduché jsou zakončeny středníkem
	- podmínka v cyklech a podmíněném příkazu je dána výrazem skalárního typu; je splněna, je-li hodnota výrazu různá od nuly
- Výrazový příkaz:

*výraz* **;**

smysl mají jen výrazy s vedlejším efektem:

**x = y + 2; y++; f(a, 2); g(); g; // příkaz bez vedlejšího efektu**

Prázdný příkaz:

**;**

použití např. jako prázdné tělo cyklu:

**for (i = 0; i < 10; a[i++] = 0);**

# **Příkazy (pokračování)**

Příkaz bloku:

#### **{** *posloupnost příkazů a deklarací* **}**

- deklarace jsou v bloku lokální,
- v bloku platí též deklarace z nadřazeného kontextu,
- lokální deklarace zastíní deklaraci stejného identifikátoru z nadřazeného kontextu,
- deklarace mohou chybět (složený příkaz).

```
{ 
      int a, b;
      a = 10;
      { int c = a; /* c = 10 */
             int a = 20;
             c = a; /* c = 20 */
             a = 0;
      }
      cout << a; /* vypíše se 10 */
}
```
# **Příkazy (pokračování)**

- Podmíněný příkaz:
	- **if (** *podmínka* **)** *příkaz*
	- **if (** *podmínka* **)** *příkaz1* **else** *příkaz2*
- Příkaz **while***:*

**while (** *podmínka* **)** *příkaz*

Příkaz **do**:

**do** *příkaz* **while (** *podmínka* **) ;**

Příkaz **for**:

**for (** *výraz1* **;** *výraz2* **;** *výraz3* **)** *příkaz*

 Příkaz **for** řízený rozsahem (C++11): **for (** *deklarace : rozsah* **)** *příkaz*

#### *Příklad*

```
// Cyklus for řízený rozsahem (range-based)
#include <iostream>
#include <string>
```

```
int main()
{
      std::string str{ "Hello!" };
      for (char c : str)
      {
             std::cout << "[" << c << "]";
      }
      std::cout << '\n';
}
```

```
// typ proměnné v deklaraci lze nechat odvodit
      for (auto c : str)
```
# **Příkazy (pokračování)**

Příkaz **break**:

ukončí bezprostředně nadřazený cyklus nebo přepínač

Příkaz **continue**:

přejde na nové vyhodnocení podmínky cyklu

Příkaz **switch** (přepínač):

**switch (** *výraz* **)** *příkaz*

návěští v přepínači:

**case** *konst. výraz***:** nebo **default:**

## **Příklad: použití přepínače**

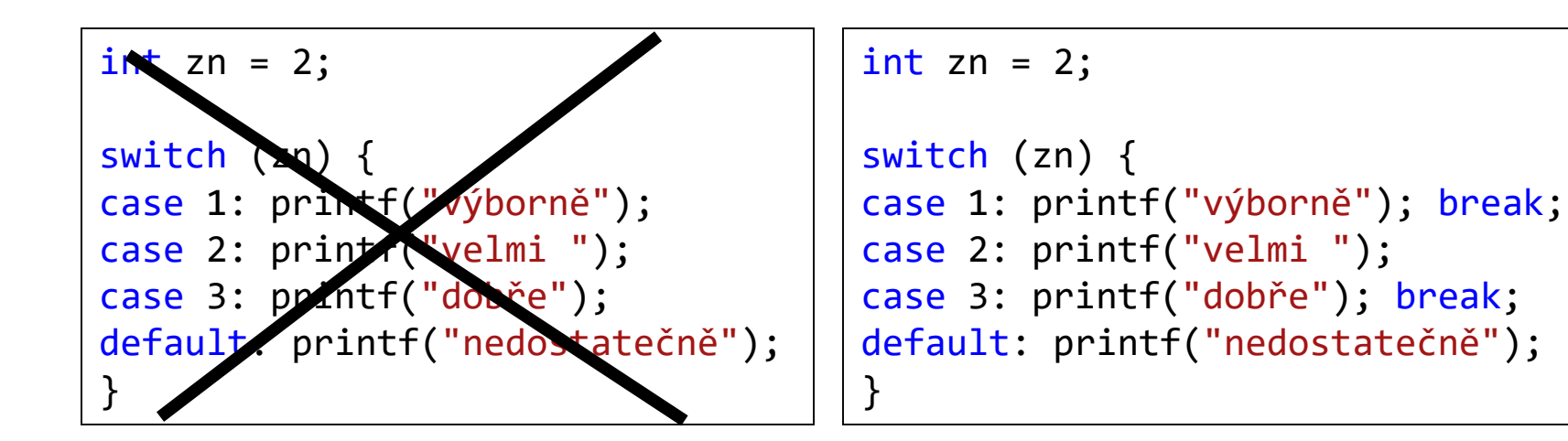

Chybně Správně

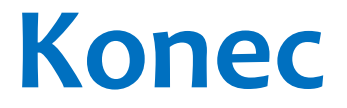